## 安全上のご注意

## パソコンとの接続方法

## **NOKIA**

## クイックセットアップマニュアル E-240W-A

本書はネットワーク接続に関する設定手順をまとめたものです。 その他の詳しい情報については「ユーザーマニュアル」をご覧ください。

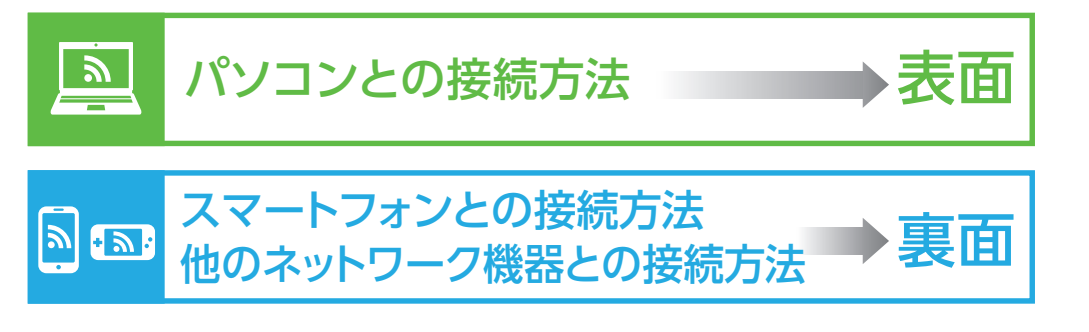

本製品をご使用になる前に、この「安全上のご注意」をよくお読みのうえ、正しくお使いください。 ここに示した注意事項は、あなたや他の人々への危険や財産への損害を未然に防ぎ、本製品を安全に正しくお

使いいただくために、守っていただきたい事項を示しています。 安全に関する注意事項は、危害や損害の大きさと切迫の程度を明示するために、誤った取り扱いをすると生じ ることが想定される内容を「警告」「注意」の2つに区別しています。

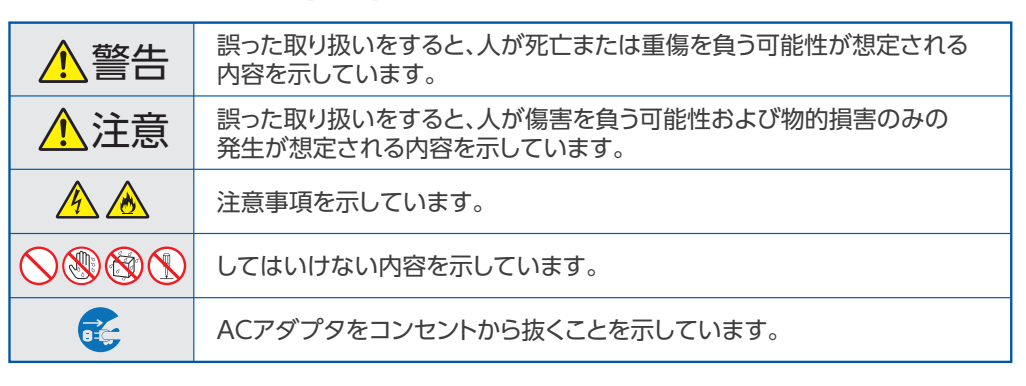

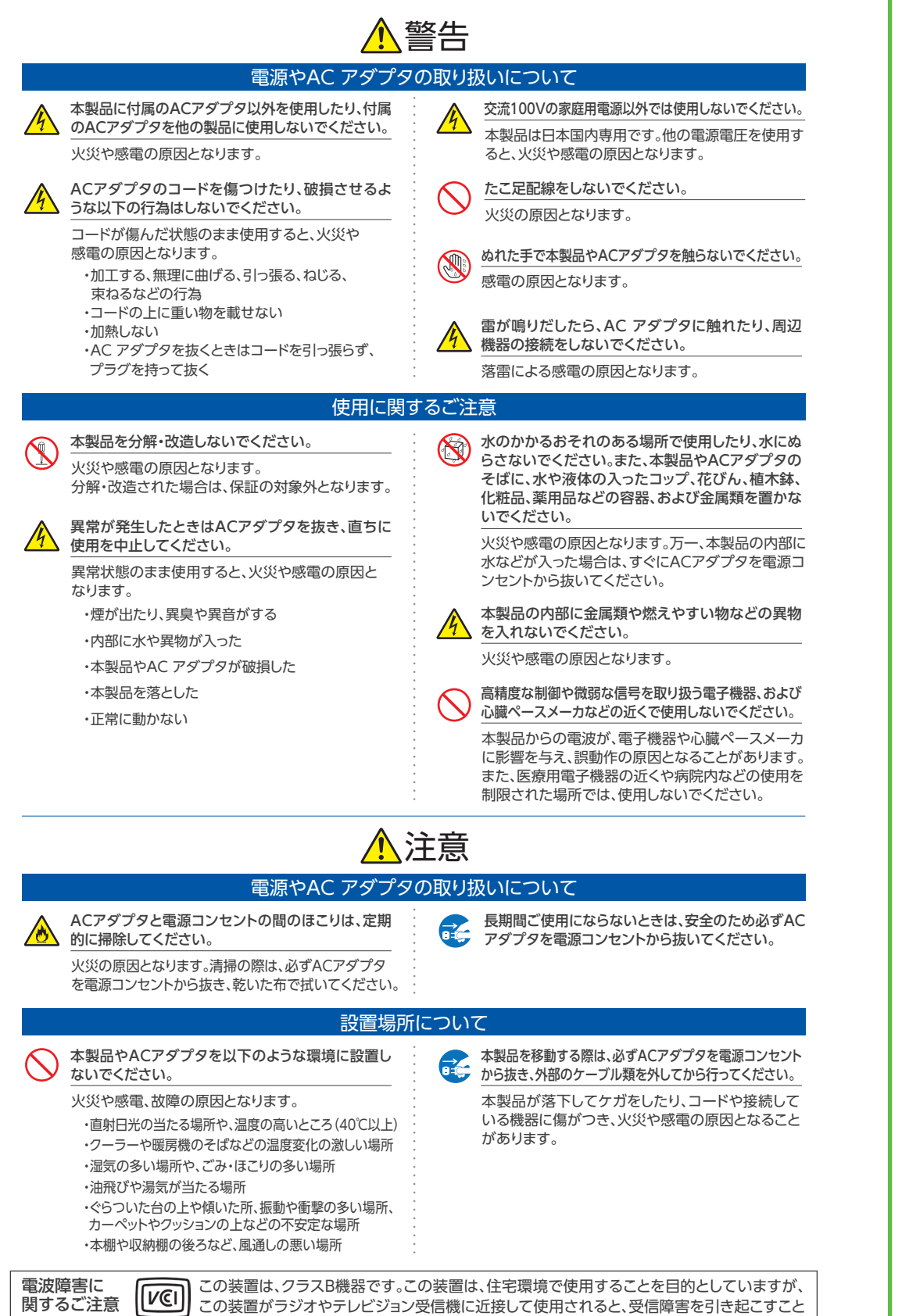

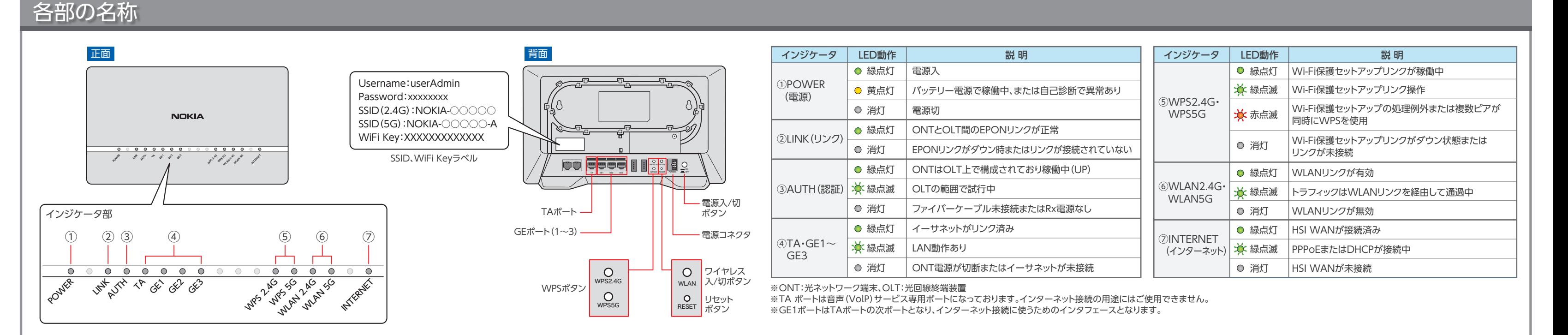

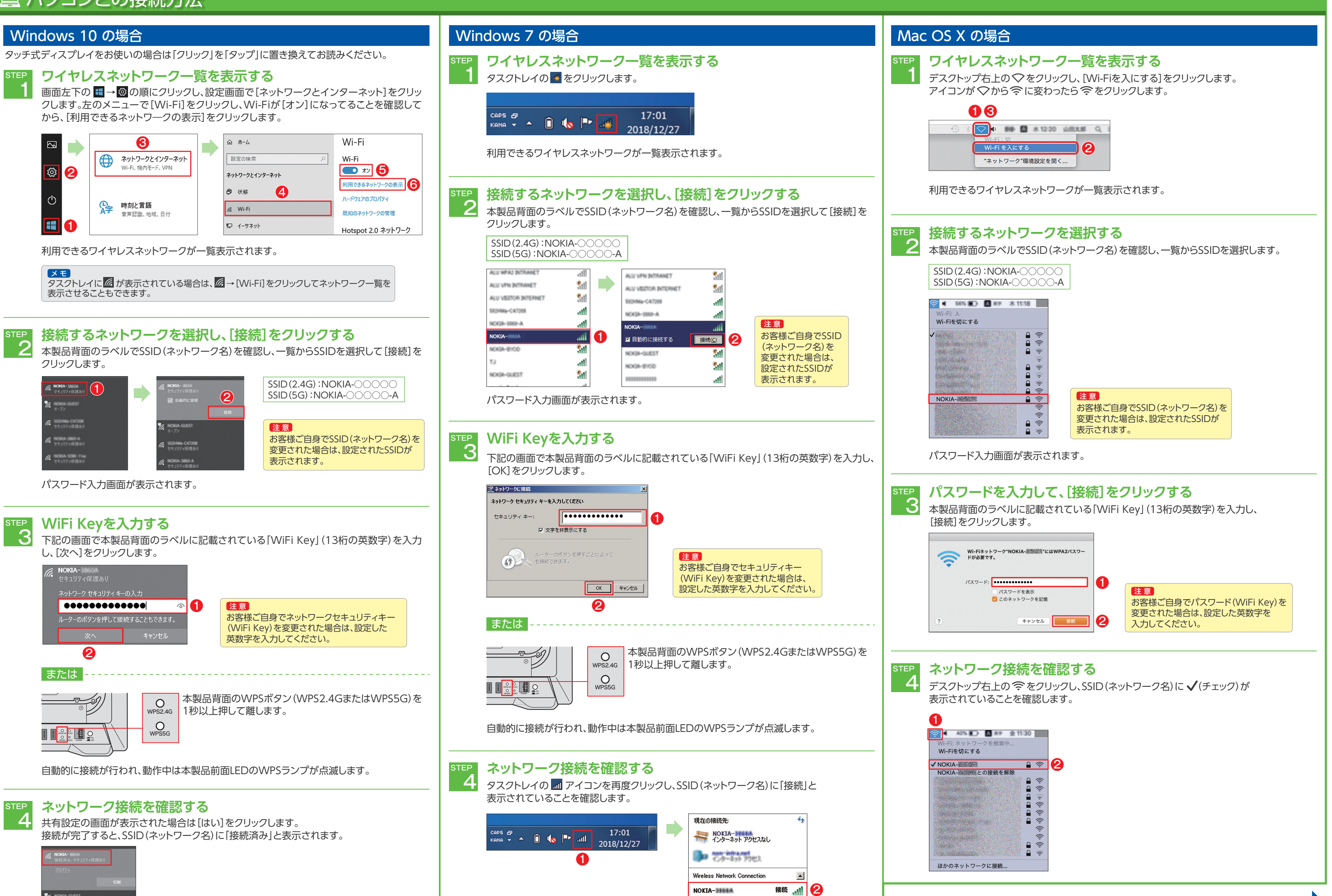

**NOKIA-BBEEK** 

があります。取扱説明書に従って正しい取り扱いをしてください。

VCCI-B

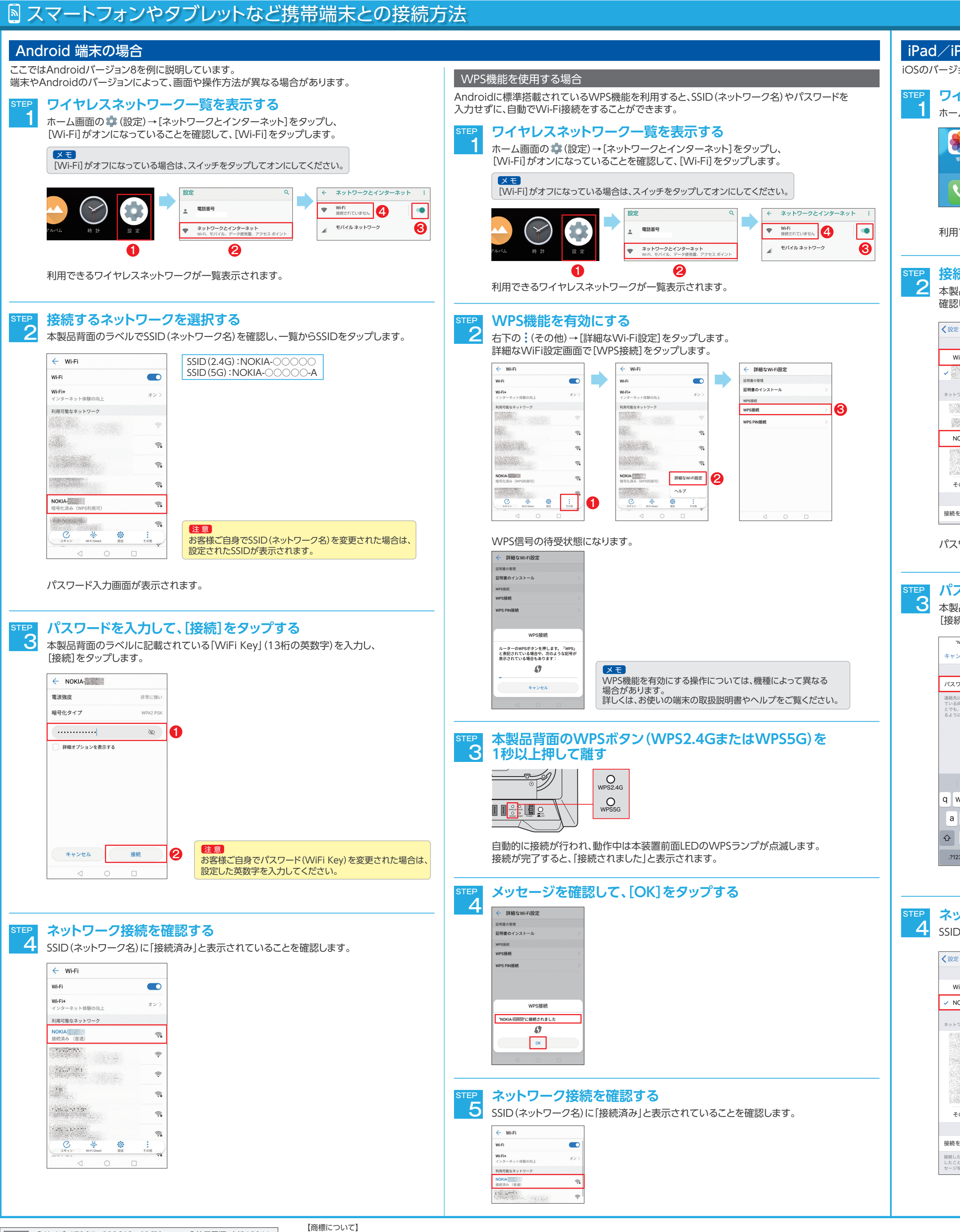

●サイズ: 170 (H)×280 (W)×69 (D) mm ●使用電源:交流100 V ●重量:1,230 g ± 50 g (2.711 lb) ●消費電力:23 W

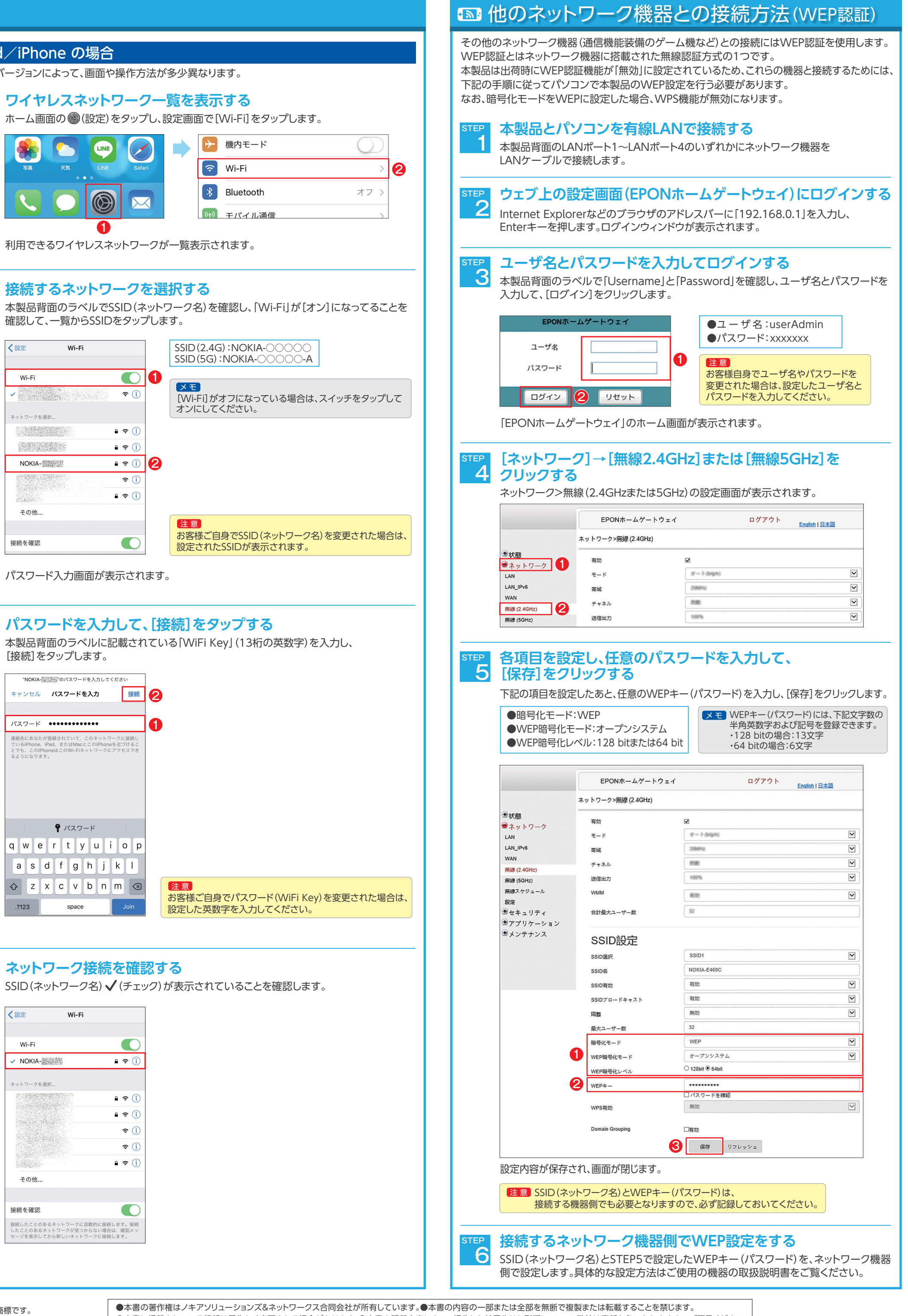

●[Mac OS X]、[iPad]、iPhone]はApple Inc.の商標または登録商標です。●iPhoneの商標は、アイホン株式会社のライセンスに基づき使用されています。●[Android]は、Google Inc.の商標または登録商標です。 │ ●本書に掲載されている情報は予告なく変更される場合があります。●本書の記載内容によって操作した結果生じた影響について、弊社は責任を負いかねますのでご了承ください。 │ NOKIA E

仕様

●NokiaはNokia Corporationの登録商標です。●「Windows 10」、「Windows 7」、「Internet Explorer」は、米国およびその他の国における Microsoft Corporationの商標または登録商標で